# ECE 574 – Cluster Computing Lecture 14

Vince Weaver <http://web.eece.maine.edu/~vweaver> vincent.weaver@maine.edu

18 March 2021

#### Announcements

- $HW#7$  will be posted
- Don't forget project topics due next Thursday!

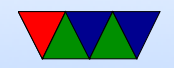

#### Notes on HW#5

- Were supposed to use sections directive for the coarse code
- Should parallelize your biggest loop, unless it is autocollapsing, parallizing the colors loop of 0..3 won't scale very well

This is why some were seeing bigger benefits of combine vs convolve

• Loop indices don't need to be marked as private,

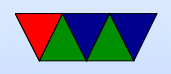

OpenMP assumes they are (so don't change their value outside the for statement)

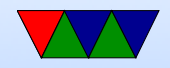

### Pi cluster

- 1 head node (16GB SD card), 24 sub-nodes. One currently seems to be down (reliability!)
- Read up on the cluster here: <https://www.mdpi.com/2079-9292/5/4/61/htm>
- Added your accounts, same password as haswell-ep (via hashes)
- Try not to use up too much disk space
- Also note the SD card is sorta slow, which with the network affects scaling a bit.

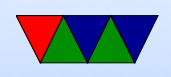

- Use slurm
- The batch scripts I gave you have a timeout of 5 minutes per job. Last time some people's code went crazy and ran forever and other people's jobs never ran
- Use sinfo or squeue to see cluster and job stats
- Use scancel to cancel a job
- If things going poorly, contact me
- Did update PAPI on all nodes which should be working

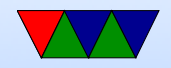

#### MPI and slurm

- HW #SBATCH --tasks-per-node=4
- $\bullet$  -N  $=$  number of nodes
- $\bullet$  -n  $=$  number of tasks, default is one task per node?
- $N=4$  tasks-per-node=4, 16  $N=4$  tasks-per-node=4, sbatch -n 8, 16 (N=nodes,  $n =$ tasks)  $N=4$  tasks-per-node=4, sbatch -N 8, 32

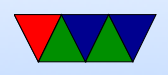

nothing, sbatch -N 8, 32 nothing, sbatch -n ,  $(8, 2 \text{ nodes } * 4 \text{ each})$ nothing, sbatch -N -n  $8$   $(8, 8 \text{ nodes } * 1 \text{ each})$ 

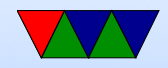

### Why use slurm?

- Can set account to charge
- Can handle checkpointing
- Can set constraints (run on machine with gpu, certain proc type)
- Contiguous allocations
- CPU freq, power capping
- Licenses avail (things like Matlab etc)
- Memory avail

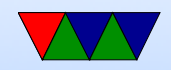

#### Graphics and Video Cards

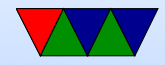

# Old CRT Days

- Electron gun
- Horizontal Blank, Vertical Blank

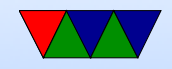

# LCD Displays (sic)

- Crystals twist in presence of electric field
- Asymmetric on/off times
- Passive (crossing wires) vs Active (Transistor at each pixel)
- Passive have to be refreshed constantly
- Use only 10% of power of equivalent CRT

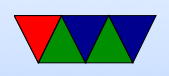

- Circuitry inside to scale image and other post-processing
- Need to be refreshed periodically to keep their image
- New "bistable" display under development, requires no power to hold state

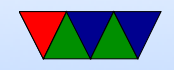

# Coding for CRTs

- Atari 2600 only enough RAM to do one scanline at a time
- Apple II video on alternate cycles, refresh RAM for free
- Bandwidth key issue. SNES / NES, tiles. Double buffering vs only updating during refresh

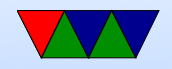

### Old 2D Video Cards

- Framebuffer (possibly multi-plane), Palette
- Dual-ported RAM, RAMDAC (Digital-Analog Converter)
- Interface (on PC) various io ports and a 64kB RAM window
- Mode 13h
- Acceleration often commands for drawing lines, rectangles, blitting sprites, mouse cursors, video overlay

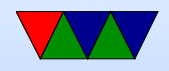

### Modern Graphics Cards

- Can draw a lot of power
- 2D (optional these days)
- 3D
- Video decoders

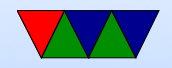

#### Interface

- Integrated or stand alone
- Integrated traditionally less capable, but changing. Share Memory bandwidth, take memory.

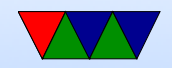

### Video RAM

- VRAM dual ported. Could read out full 1024Bit line and latch for drawing, previously most would be discarded (cache line read)
- GDDR3/4/5 traditional one-port RAM. More overhead, but things are fast enough these days it is worth it.
- Confusing naming, GDDR3 is equivalent of DDR2 but with some speed optimization and lower voltage (so higher frequency)

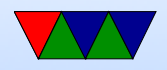

#### Busses

- DDC i2c bus connection to monitor, giving screen size, timing info, etc.
- PCIe (PCI-Express) most common bus in x86 systems Original PCI and PCI-X was 32/64-bit parallel bus PCIe is a serial bus, sends packets Can power 25W, additional power connectors to supply can have 75W, 150W and more Can transfer 8GT/s (giga-transfers) a second In general PCIe is limiting factor to getting data to GPU.

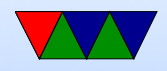

#### **Connectors**

CRTC (CRT Controller) Can point to same part of memory (mirror) or different.

- RCA composite/analog TV
- $VGA 15$  pin, analog
- DVI digital and/or analog. DVI-D, DVD-I, DVD-A
- HDMI compatible with DVI (though content restrictions). Also audio. HDMI 1.0 – 165MHz, 1080p

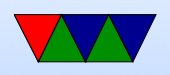

or 1920x1200 at 60Hz. TMDS differential signaling. Packets. Audio sent during blanking.

- Display Port similar but not the same as HDMI
- Thunderbolt combines PCIe and DisplayPort. Intel/Apple. Originally optical, but also Copper. Can send 10W of power.
- LVDS Low Voltage Differential Signaling used to connect laptop LCD

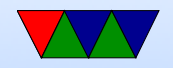

### Interfaces

- OpenGL SGI (Khronos)
- DirectX Microsoft (Direct3d)
- Vulkan (sort of next gen OpenGL. Lower level, closer to hardware)
- Metal from Apple

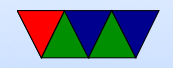

# GPUs

- Display memory often broken up into tiles (improves cache locality)
- Massively parallel matrix-processing CPUs that write to the frame buffer (or can be used for calculation)
- Texture control, 3d state, vectors
- Front-buffer (written out), Back Buffer (being rendered) Z-buffer (depth)
- Originally just did lighting and triangle calculations. Now shader languages and fully generic processing

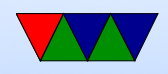

## GPGPUs

- Interfaces needed, as GPU companies do not like to reveal what their chips due at the assembly level.
	- CUDA (Nvidia)
	- OpenCL (Everyone else) can in theory take parallel code and map to CPU, GPU, FPGA, DSP, etc
	- OpenACC?

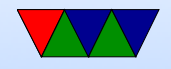

#### Other Accelerator Options

- XeonPhi came out of the larabee design (effort to do a GPU powered by x86 chips). Large array of x86 chips(p5 class on older models, atom on newer) on PCIe card. Sort of like a plug-in mini cluster. Runs Linux, can ssh into the boards over PCIe. Benefit: can use existing x86 programming tools and knowledge.
- FPGA can have FPGA accelerator. Only worthwhile if you don't plan to reprogram it much as time delay in reprogramming. Also requires special compiler support

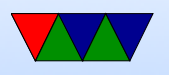

(OpenMP?)

- ASIC can have hard-coded custom hardware for acceleration. Expensive. Found in BitCoin mining?
- DSPs can be used as accelerators

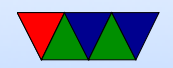

# Why GPUs?

- Newer example:
	- Cascade Lake, 1 TFLOP (64-bit floating point)
	- NVIDIA 3090 36 TFLOPs
- Older example
	- Raspberry Pi, 700MHz, 0.177 GFLOPS
	- On-board GPU: Video Core IV: 24 GFLOPS

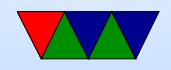

## Key Idea

- using many slimmed down cores
- have single instruction stream operate across many cores (SIMD)
- avoid latency (slow textures, etc) by working on another group when one stalls

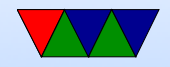

### Latency vs Throughput

- $CPUs = Low$  latency, low throughput
- GPUs  $=$  high latency, high throughput
- CPUs optimized to try to get lowest latency (caches); with no parallelism have to get memory back as soon as possible
- GPUs optimized for throughput. Best throughput for all better than low-latency for one

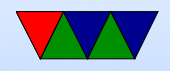

### GPU Benefits

- Specialized hardware, concentrating on arithmetic. Transistors for ALUs not cache.
- Fast 32-bit floating point (16-bit?)
- Driven by commodity gaming, so much faster than would be if only HPC people using them.
- Accuracy? 64-bit floating point? 32-bit floating point? 16-bit floating point? Doesn't matter as much if color slightly off for a frame in your video game.
- highly parallel

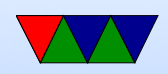

### GPU Problems

- optimized for 3d-graphics, not always ideal for other things
- Need to port code, usually can't just recompile cpu code.
- Companies secretive.
- serial code
- a lot of control flow
- lot of off-chip memory transfers

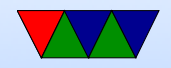

# Older / Traditional GPU Pipeline

- In old days, fixed pipeline (lots of triangles).
- Modern chips much more flexible, but the old pipeline can still be implemented in software via the fancier interface.

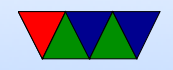

# 3D Graphics Rundown

- Rasterization (traditional 3d cards)
	- Send vertices to card
	- Triangles, normals
	- Project to 2d screen
	- Broken up to pixels and shaded/textured ◦ Clipping, depth
- Ray-tracing

◦ Light is traced to eye (or the reverse)

• Ray-casting

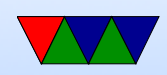

# Older / Traditional GPU Pipeline

- In old days, fixed pipeline (lots of triangles).
- Modern chips much more flexible, but the old pipeline can still be implemented in software via the fancier interface.

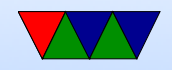

# Older / Traditional GPU Pipeline

- CPU send list of vertices to GPU.
- Transform (vertex processor) (convert from world space to image space). 3d translation to 2d, calculate lighting. Operate on 4-wide vectors (x,y,z,w in projected space, r,g,b,a color space)
- Rasterizer transform vertexes/vectors into a grid. Fragments. break up to pixels and anti-alias
- Shader (Fragment processor) compute color for each pixel. Use textures if necessary (texture memory, mostly

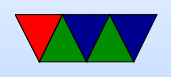

read)

- Write out to framebuffer (mostly write)
- Z-buffer for depth/visibility

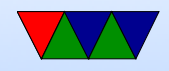

### GPGPUs

- Started when the vertex and fragment processors became generically programmable (originally to allow more advanced shading and lighting calculations)
- By having generic use can adapt to different workloads, some having more vertex operations and some more fragment

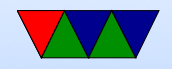

### Graphics vs Programmable Use

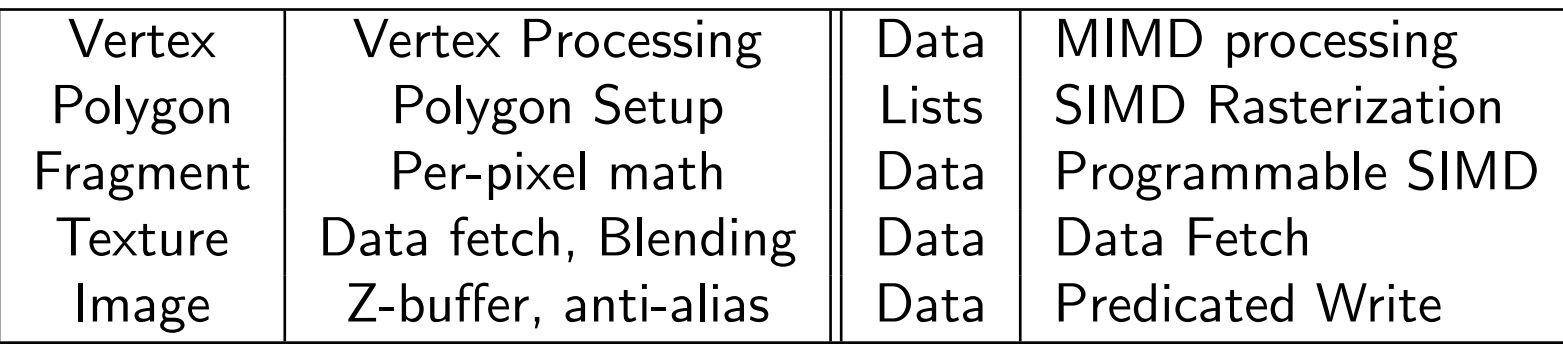

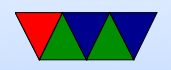

# Shader Programming

- There are competitions. Also see <shadertoy.com>
- Vertex Shader
	- Vertex transform
	- Object space to clip space
	- Compute colors, normals, texture co-ords
	- Can displace/distort (move vertices: wave flag)
	- Can animate (move vertices: move fish)
- Fragment Shader
	- Compute and color

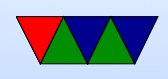

- Get data from vorteces and textures
- Can make better materials. Glossy, reflections, bumpy, shadows

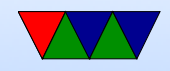

### GLSL Shader Programming

- Similar to C code
- Based on OpenGL
- vertex
	- Each time screen drawn main() called once per vertex
	- Massively parallel
	- Have vars. Can get positions
- Fragment
	- Each time screen drawn main() called once per pixel  $\circ$  Can get  $x/y$

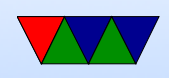

### Example Shader 3.0 (DX9) Capabilities – Vertex Processor

- They are up to Pixel Shader 5.0 now
- 512 static / 65536 dynamic instructions
- Up to 32 temporary registers
- Simple flow control
- Texturing texture data can be fetched during vertex operations
- Can do a four-wide SIMD MAD (multiply ADD) and a scalar op per cycle:

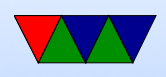

#### ◦ EXP, EXPP, LIT, LOGP (exponential) ◦ RCP, RSQ (reciprocal, r-square-root) ◦ SIN, COS (trig)

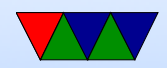

### Example Shader 3.0 (DX9) capatbilities– Fragment Processor

- 65536 static / 65536 dynamic instructions (but can time out if takes too long)
- Supports conditional branches and loops
- fp32 and fp16 internal precision
- Can do 4-wide MAD and 4-wide DP4 (dot product)

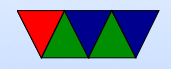